### **Virtuelle Integration von Datenquellen mit einer Graph-Datenbank**

(Projekt ArcoFaMa)

Prof. Dr. Petra Sauer Dipl.-Inf. Frank Herrmann M.Sc. Jan Matusewicz

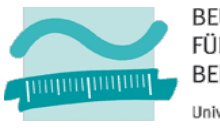

**BEUTH HOCHSCHULE** FÜR TECHNIK **BERLIN** University of Applied Sciences

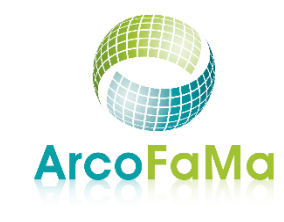

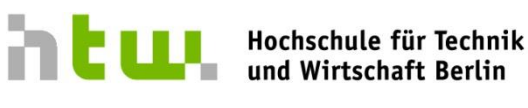

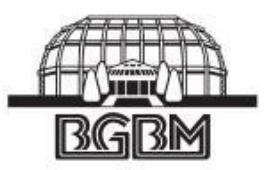

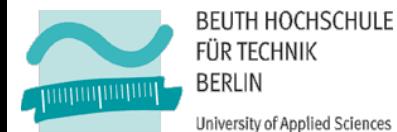

# **Ausgangssituation beim Botanischen Garten Berlin**

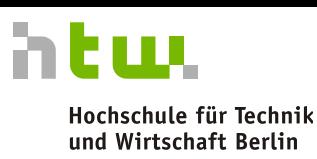

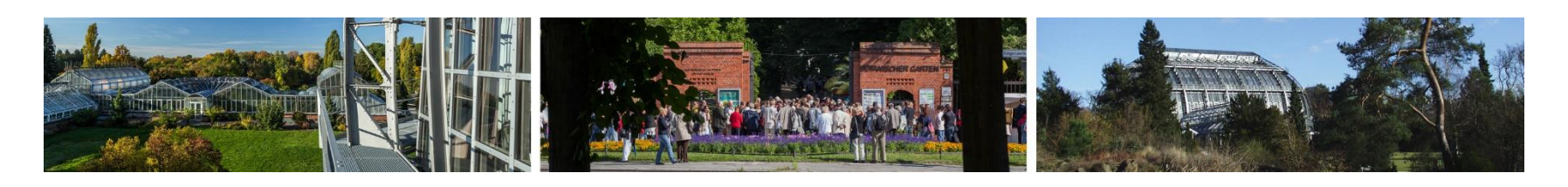

- 43 ha Gartenfläche
- <sup>1</sup> 17.000 m<sup>2</sup> unter Glas (Schau- und Anzuchtgewächshäuser)
- Ca. 4000 Bäume
- **22.000 Pflanzenarten (wiss. Daten**bank der Pflanzensammlung)
- Be- und Entwässerungssystem z.T. noch aus den Gründungsjahren 1899 (Fördermenge ca. 80 – 130 Tsd.  $\text{m}^3$  / $\text{m}^3$ Jahr)
- 300 CAD-Dateien mit Gartenbau- und bewirtschaftungsrelevanten Objekten
- Aufwendige Sanierung des "Großen Tropenhauses" (2006-2009)  $\rightarrow$  z.T. unter Einsatz von 3D-Gebäudemodellen

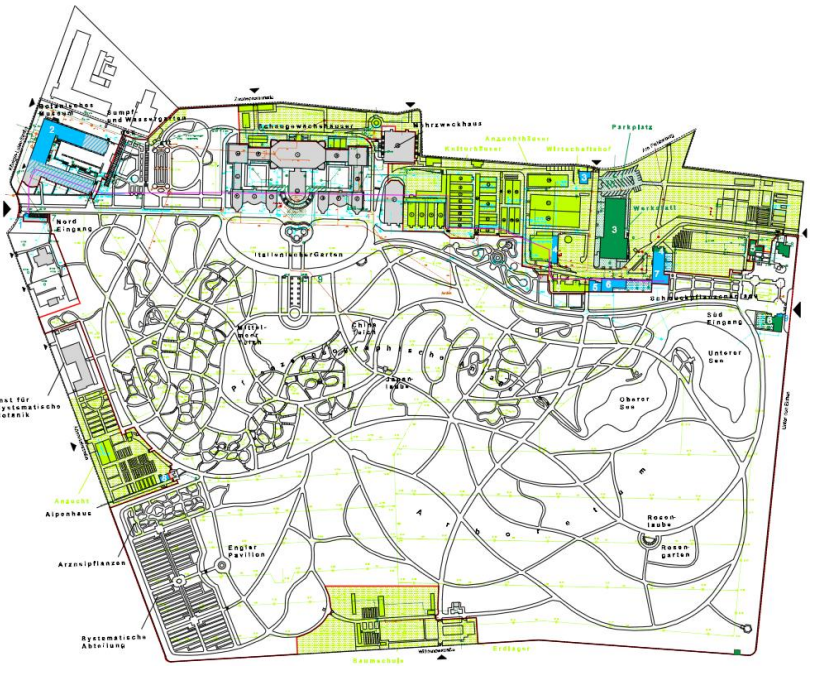

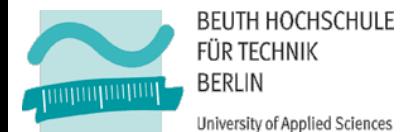

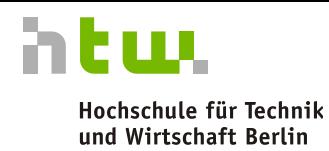

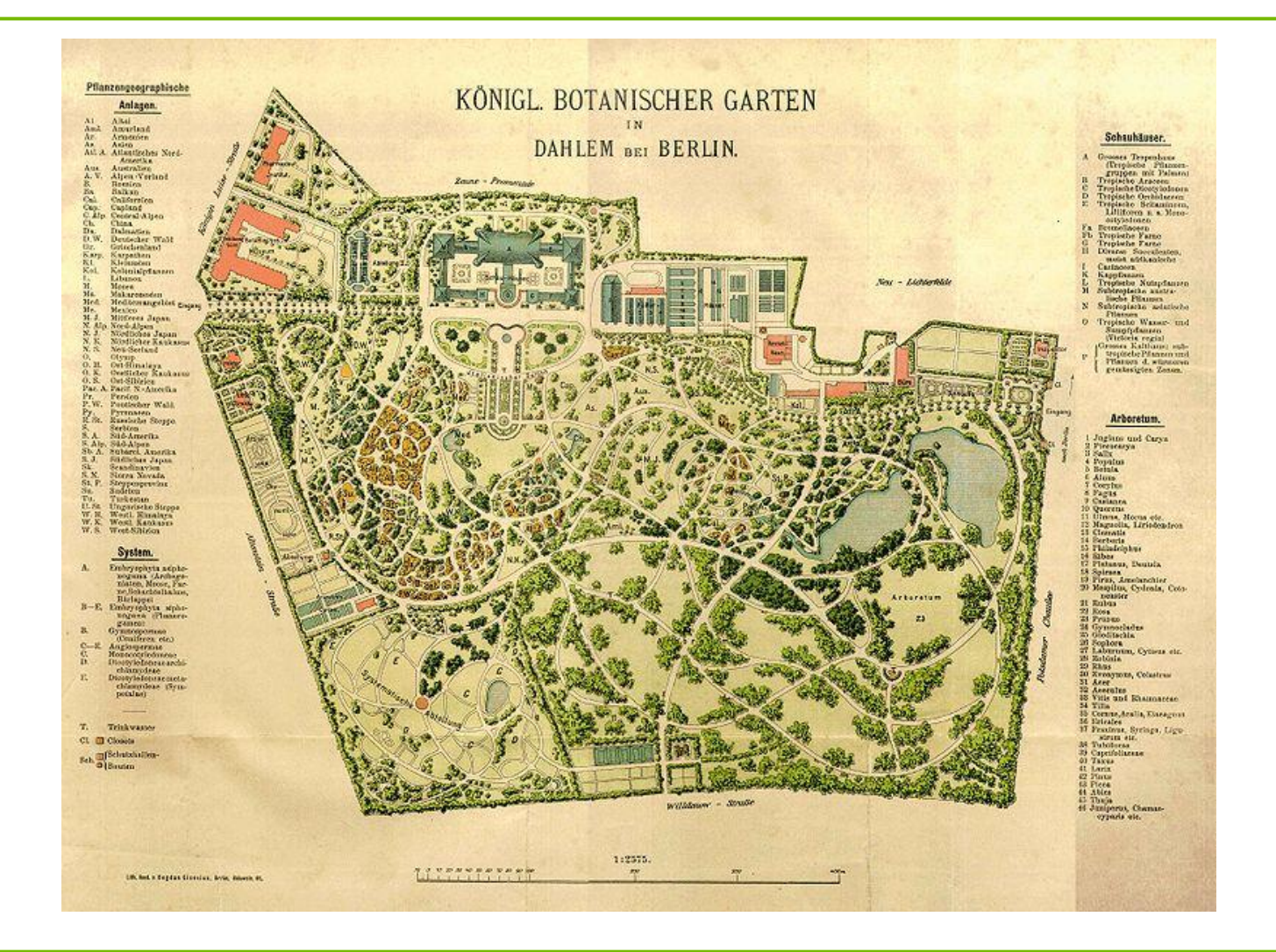

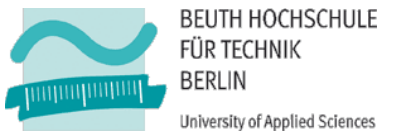

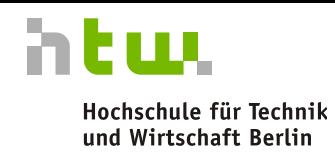

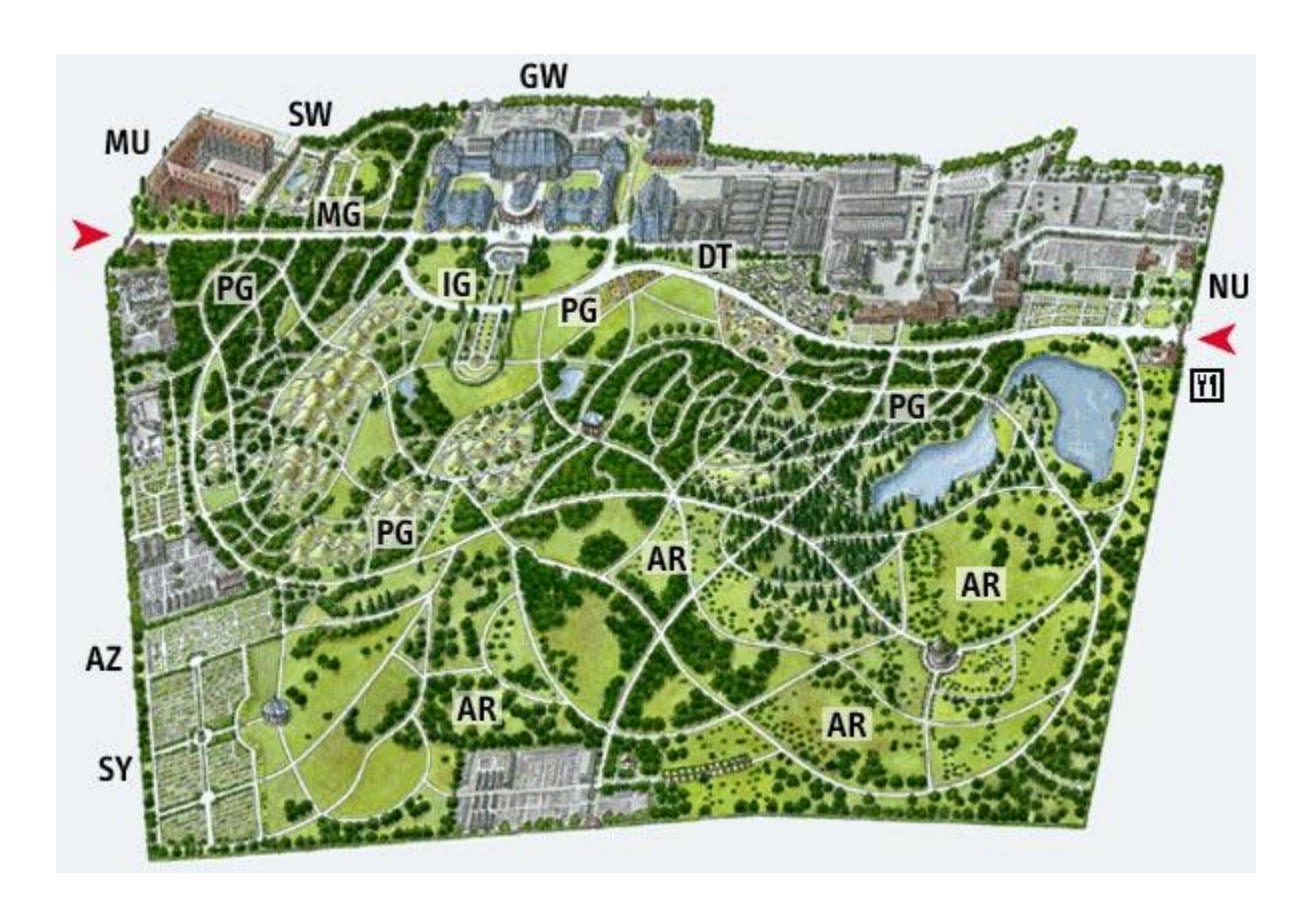

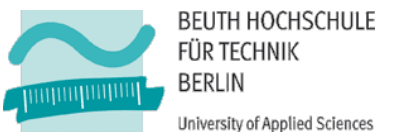

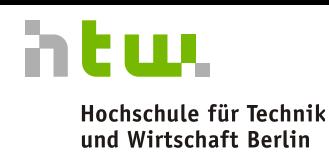

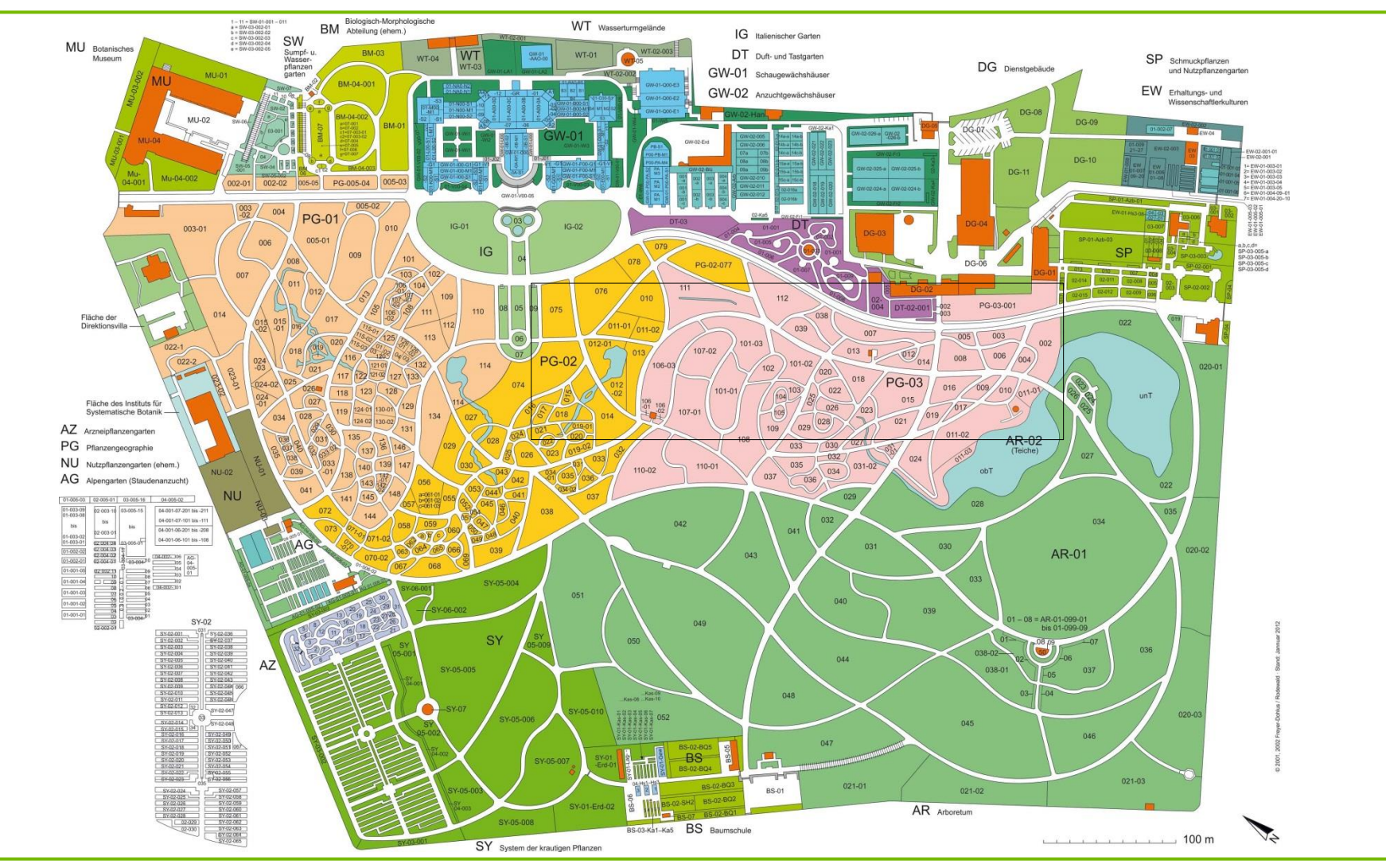

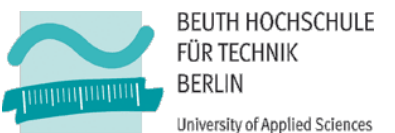

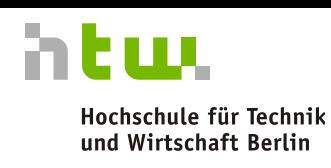

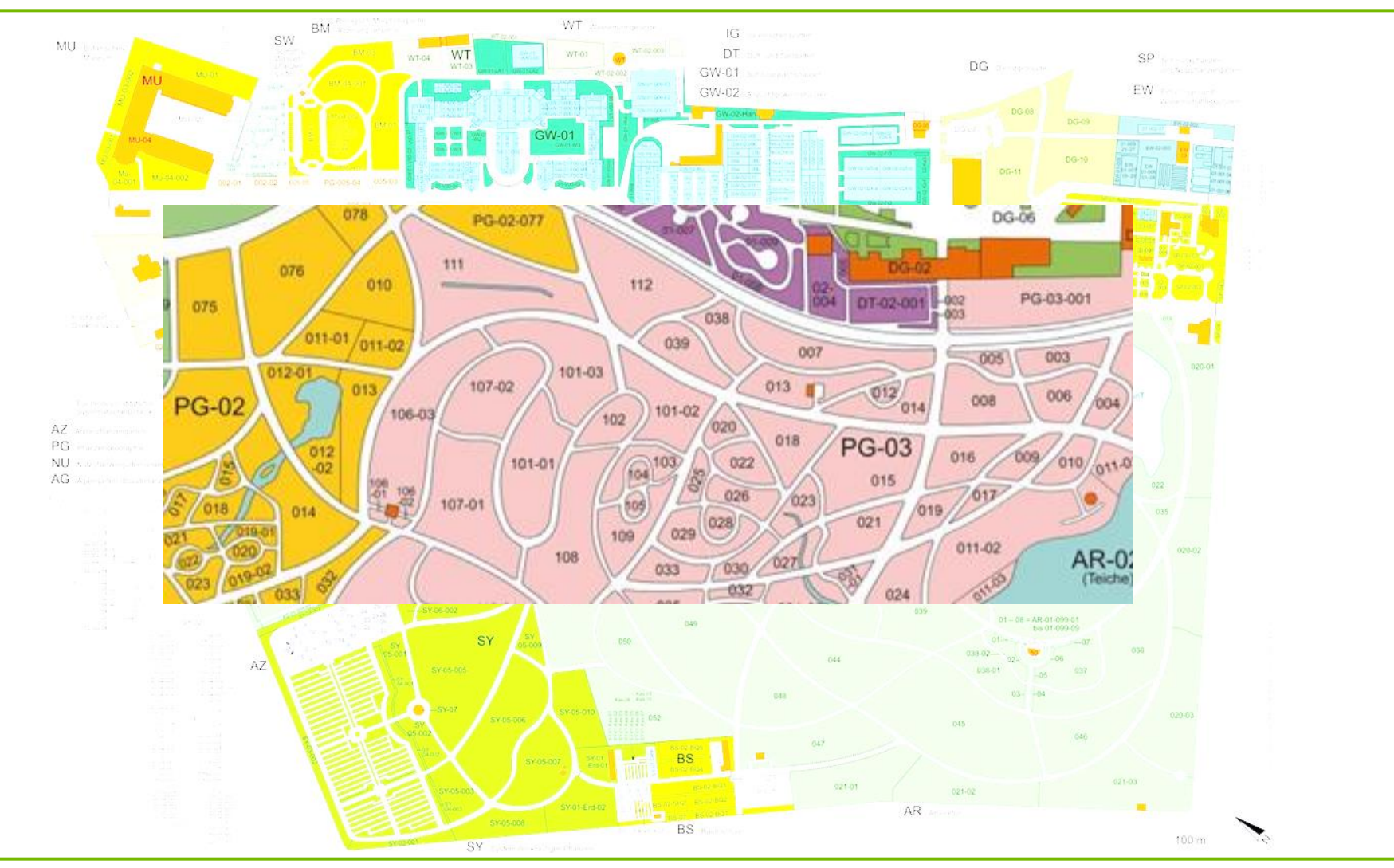

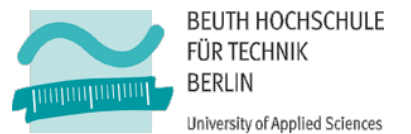

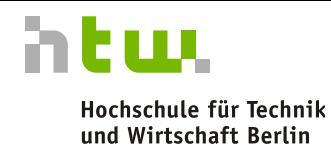

DG-06

**A** All III

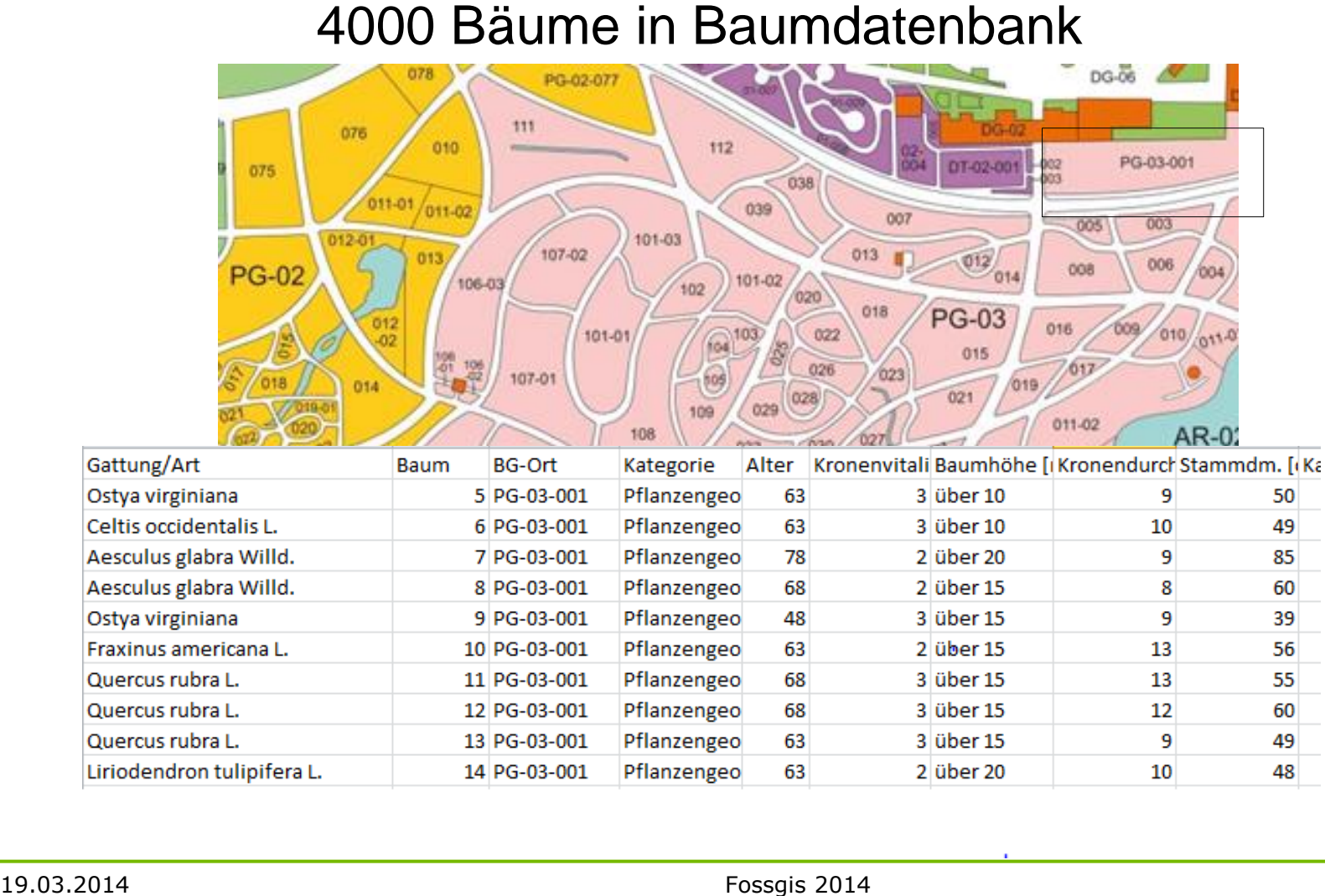

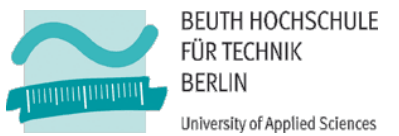

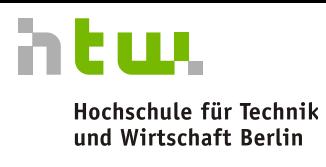

**University of Applied Sciences** 

#### Weg zum Ausgang ?

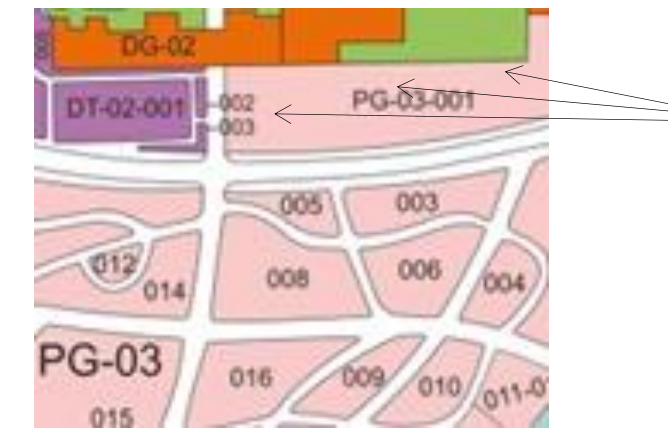

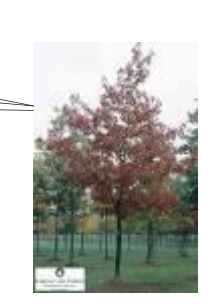

#### Nächster Hydrant ?

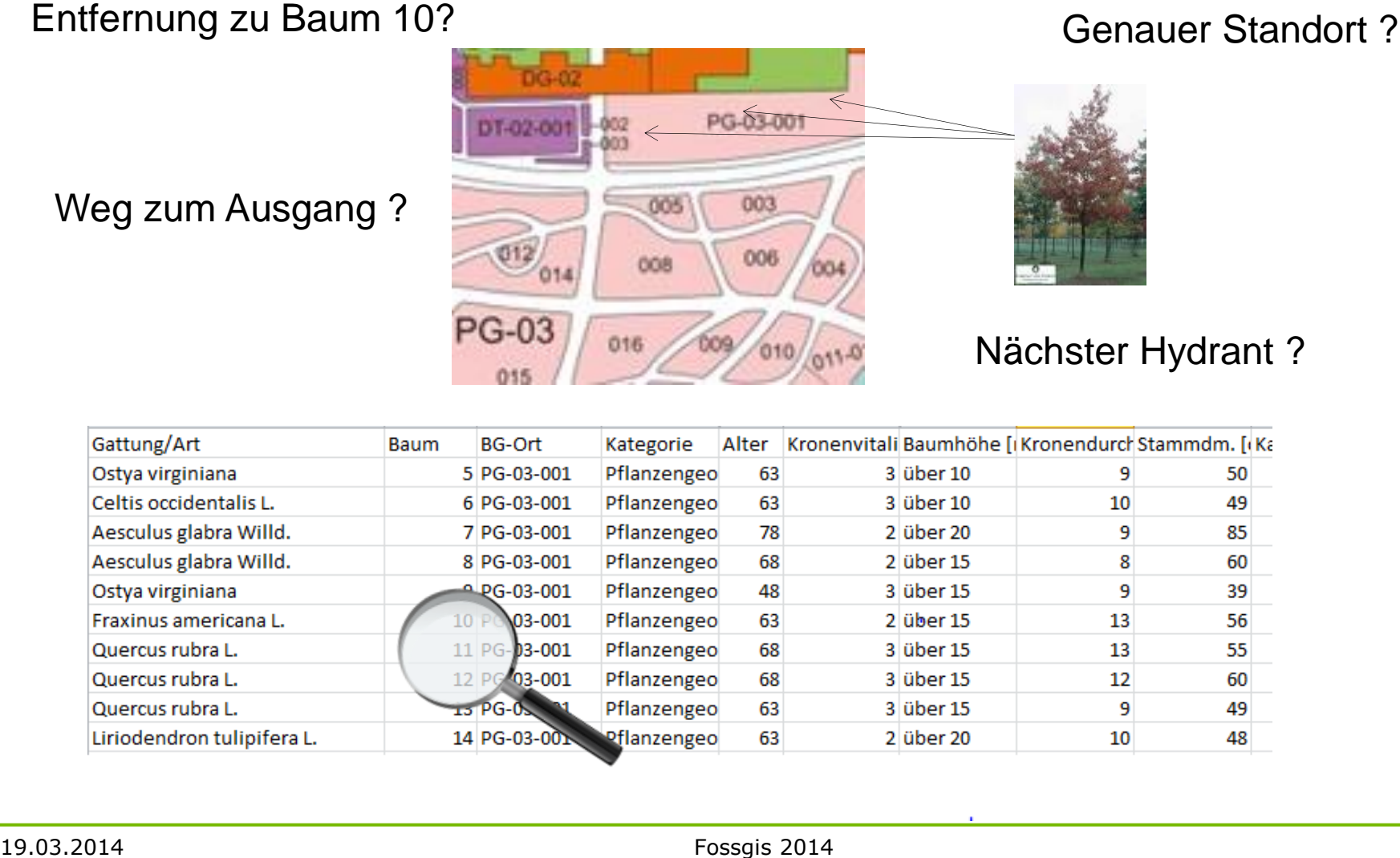

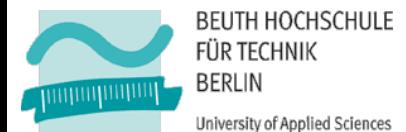

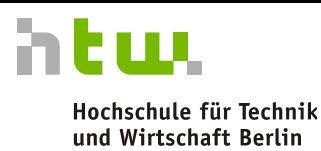

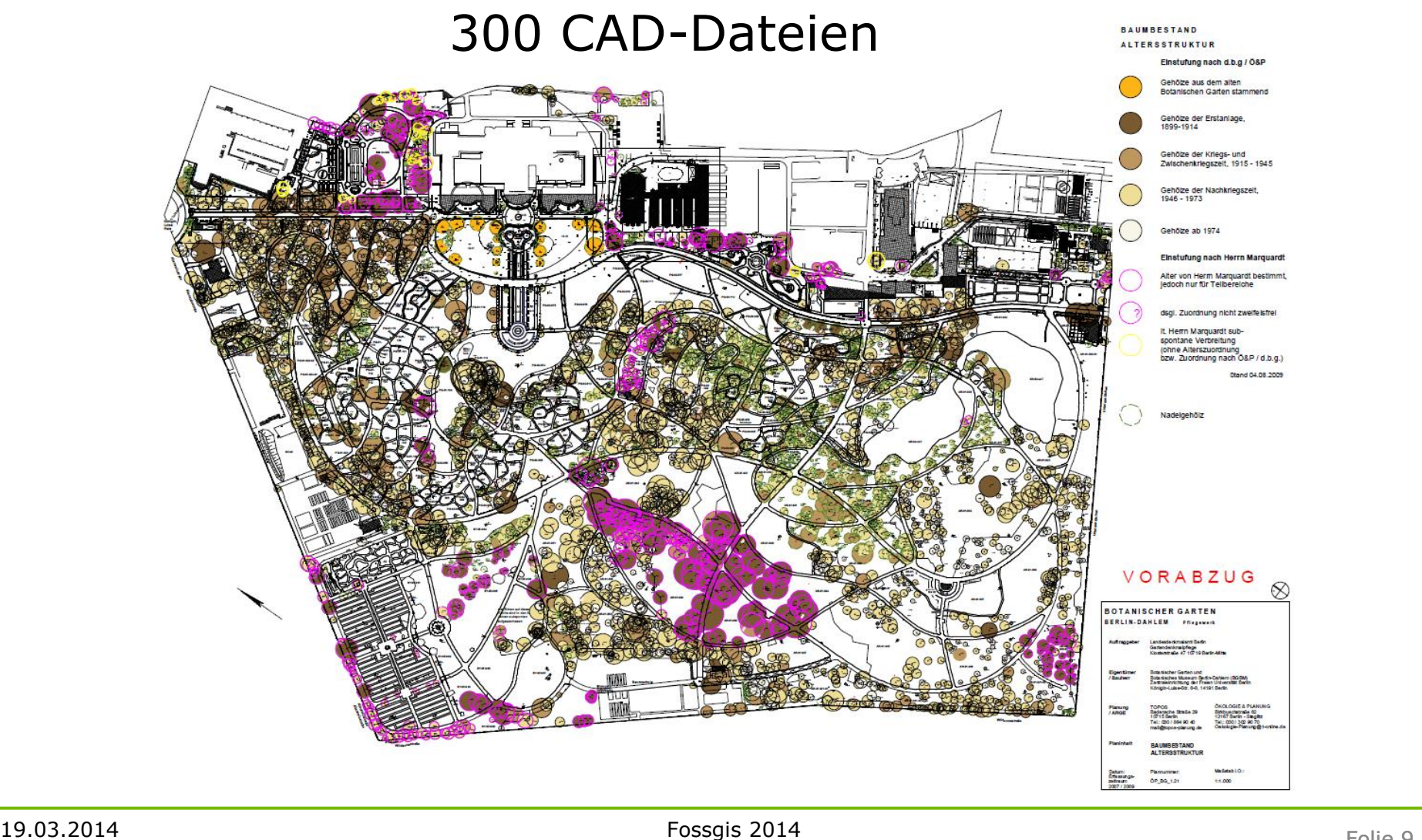

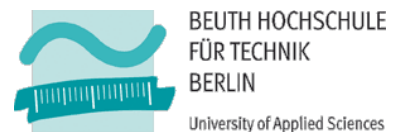

# **Projekt ArcoFaMa: Zielstellung und Ansatz**

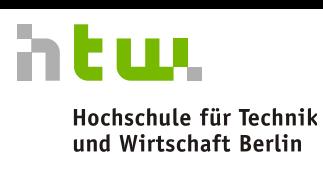

- Ziel
	- Geometrien und Geodaten aus proprietärem CAD-Format in offenes, interoperables Format überführen
	- Geodaten u.a. für das Facility Management nutzbar machen
	- Integration mit Datenbeständen des Botanischen Gartens (BGBM)
- $\blacksquare$  Problematik
	- überwiegend isolierte Datenhaltung von Geo- und FM-Daten
	- Überwiegend isolierte Datenhaltung von Geo- und BGBM-Daten
- Ansatz
	- Regelbasierte Transformation von Geodaten aus CAD-Daten
	- Einheitliche Datenhaltung in Geodatenbank
	- Aufbau einer Integrationsplattform, um heterogene Daten gemeinsam zu verarbeiten
	- Entwicklung von Anwendungen, die die Integrationsplattform nutzen

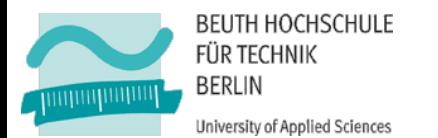

# **Informationsintegration**

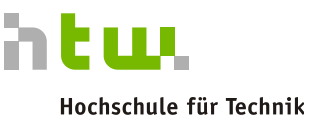

#### **Herausforderungen**

- **Verteilung der Datenquellen**
- Autonomie der Datenquellen
- **Beachtung der Heterogenität** 
	- Datenmodell (relational, OO, XML)
	- Strukturell (Schema)

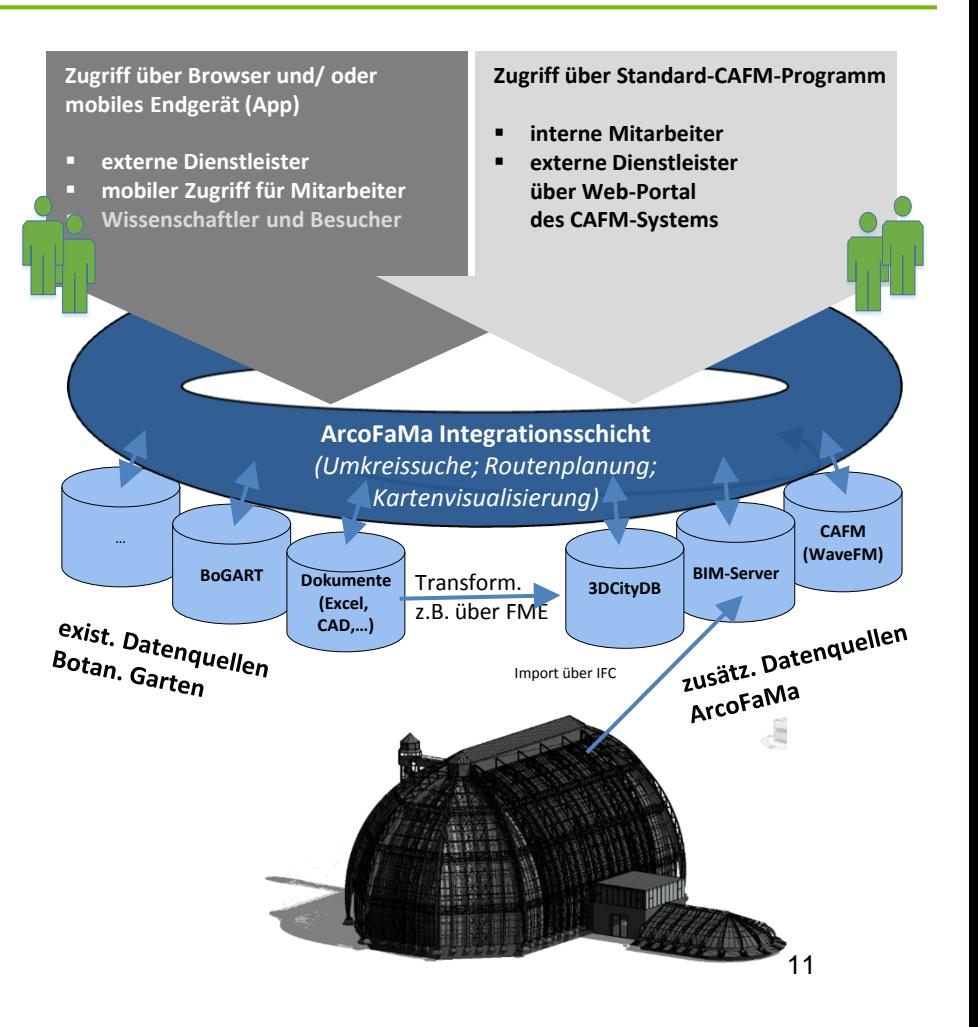

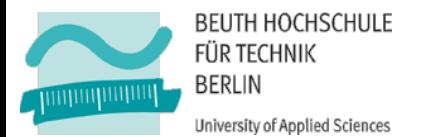

# **Informationsintegration**

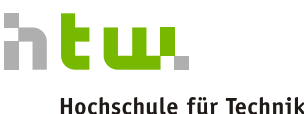

### **Entscheidungen**

- **•** Virtuelle Integration
	- Verknüpfte Informationen verbleiben in den ursprünglichen Datenbanken
	- Anfrageschnittstellen nutzen
	- Keine schreibenden Zugriffe auf Datenquellen
- Metadatenbasierter Ansatz …

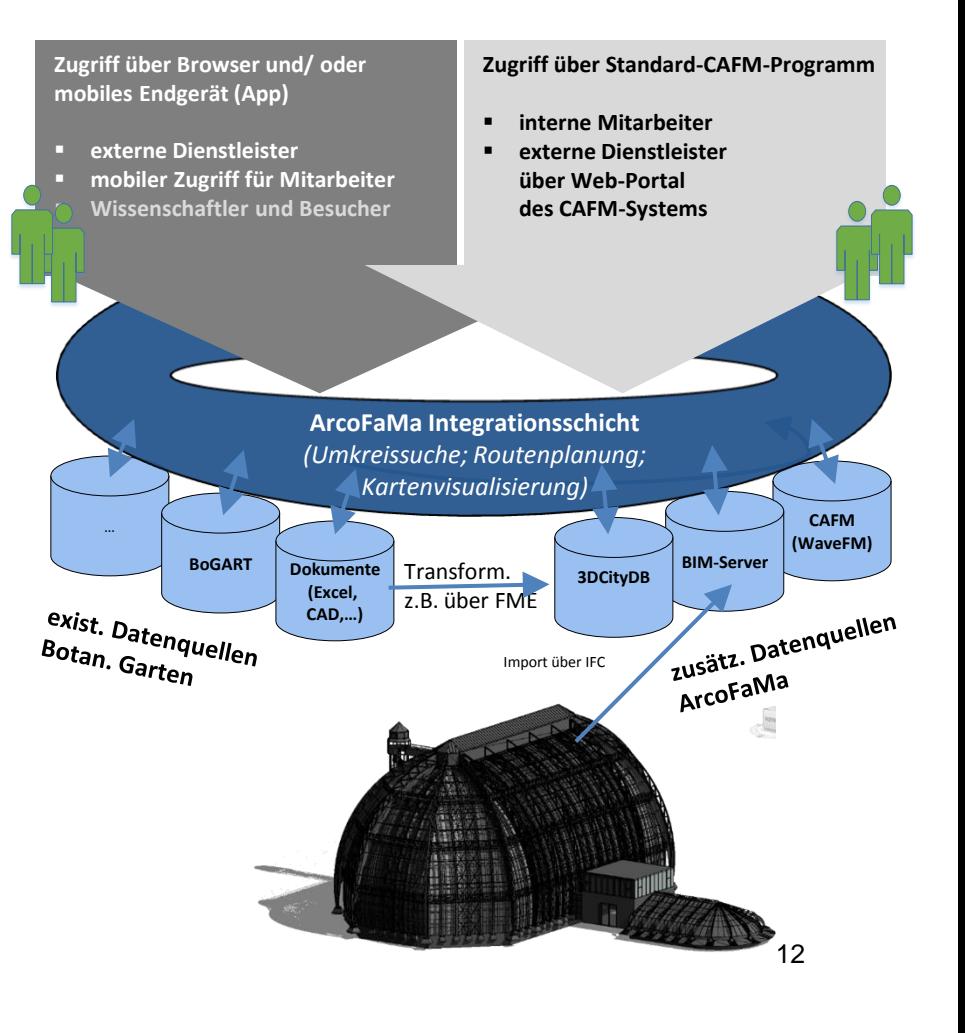

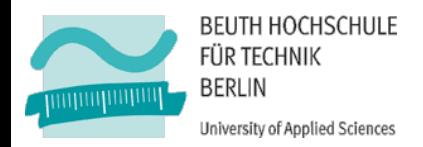

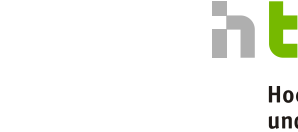

- **Informationen zur Beschreibung anderer Daten**
- Im Kontext einer Integrationsplattform:

**Metadaten**

- Welche Datenquellen sind verfügbar?
- Wie erreicht man diese Datenquellen? (Technologie, Zugriff)
- Wie sind die Datenquellen strukturiert? (Abbildung)
- Wie können die Datenquellen miteinander verknüpft werden? (Klassifizierung Knoten / Kanten)
- Welche impliziten Daten können mit einbezogen werden? (Informationsanreicherung)
- **Notwendigkeit des Einsatzes eines effizienten** Datenspeichers mit flexiblen Verwaltungsfunktionalitäten

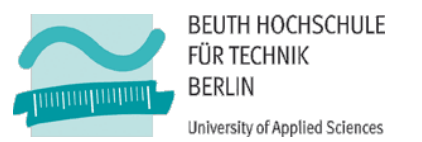

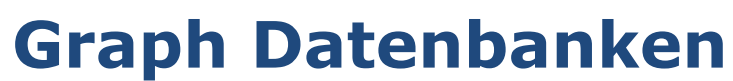

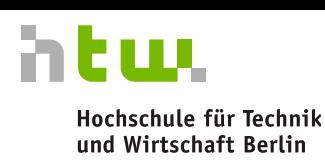

### Property-Graphen

- **Kombinieren mehrere Besonderheiten:** 
	- Knoten verfügen über Eigenschaften (Schlüssel–Werte-Paare)
	- Kanten sind gerichtet und verfügen über einen Namen
	- Kanten können über weitere Eigenschaften verfügen
- **Property-Graphen sind gewichtete, gerichtete und benannte** Multigraphen
- **Hypergraphen erlauben die Verbindung von Knoten mit** mehr als einer Kante
- M/N Abbildungen können somit vereinfacht dargestellt werden

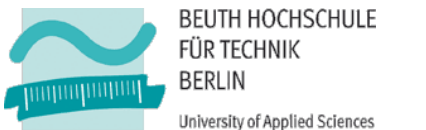

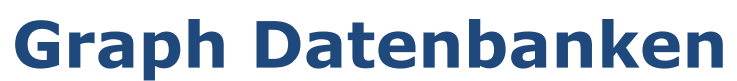

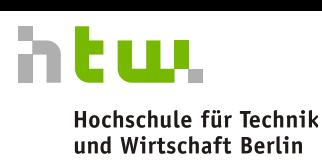

### Prozessierung der Daten

- **Native Processing Engine beherrscht indexfreie Adjazenz**
- Wesentliches Merkmal der effizienten Prozessierung
- **K**noten haben direkten Verweis auf den Nachbarknoten
- Kein, Nachschlagen' in einem globalen Index nötig
- Großer Geschwindigkeitsvorteil gegenüber non native Graph-DB
- Neo4j ist bezüglich der Speicherung und Prozessierung eine native Graph-Datenbank

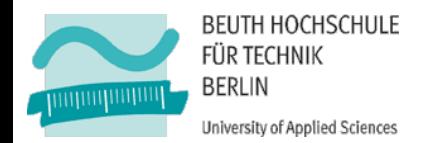

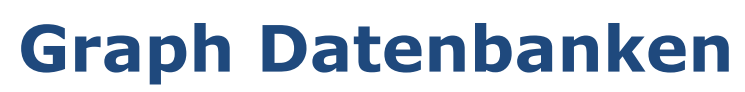

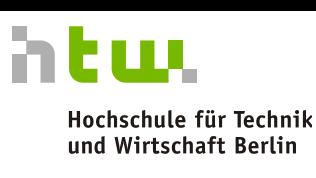

Neo

### Neo4j – Open-Source-Graph-DB

- **Native Processing Engine beherrscht indexfreie Adjazenz**
- **Seit 2003 in Entwicklung, Firma Neo Technology**
- **Implementiert in der Programmiersprache Java**
- Version 1.0 im Jahre 2010, aktuell Version 2.0.1
- **Eigens entwickelter Persistenzmechanismus für die** Speicherung und Verwaltung
- Persistenzschicht nutzt per Java NIO Blöcke fester Größe zur Speicherung von Knoten und Kanten

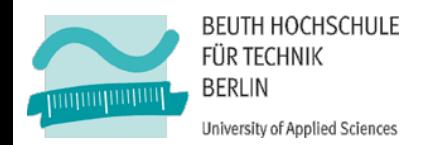

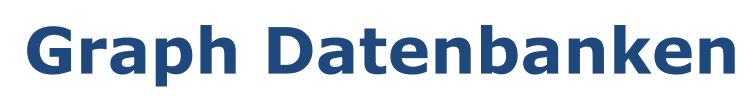

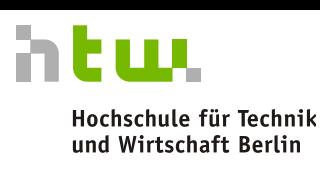

- Neo4j Open-Source-Graph-DB
- Unterstützt Transaktionen per JTA, vollständige ACID Eigenschaften / Garantien
	- *Atomarität*, *Konsistenz*, *Isoliertheit* ,*Dauerhaftigkeit*
- Datenzugriff per
	- Java API
	- Abfragesprache Cypher
	- **Traverser Framework**
	- **REST Schnittstelle**
- Abfrage, Verwaltung und Visualisierung über eine Webapplikation

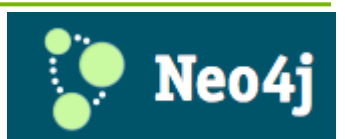

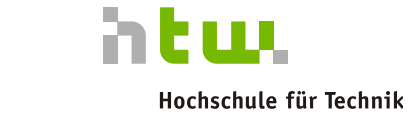

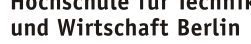

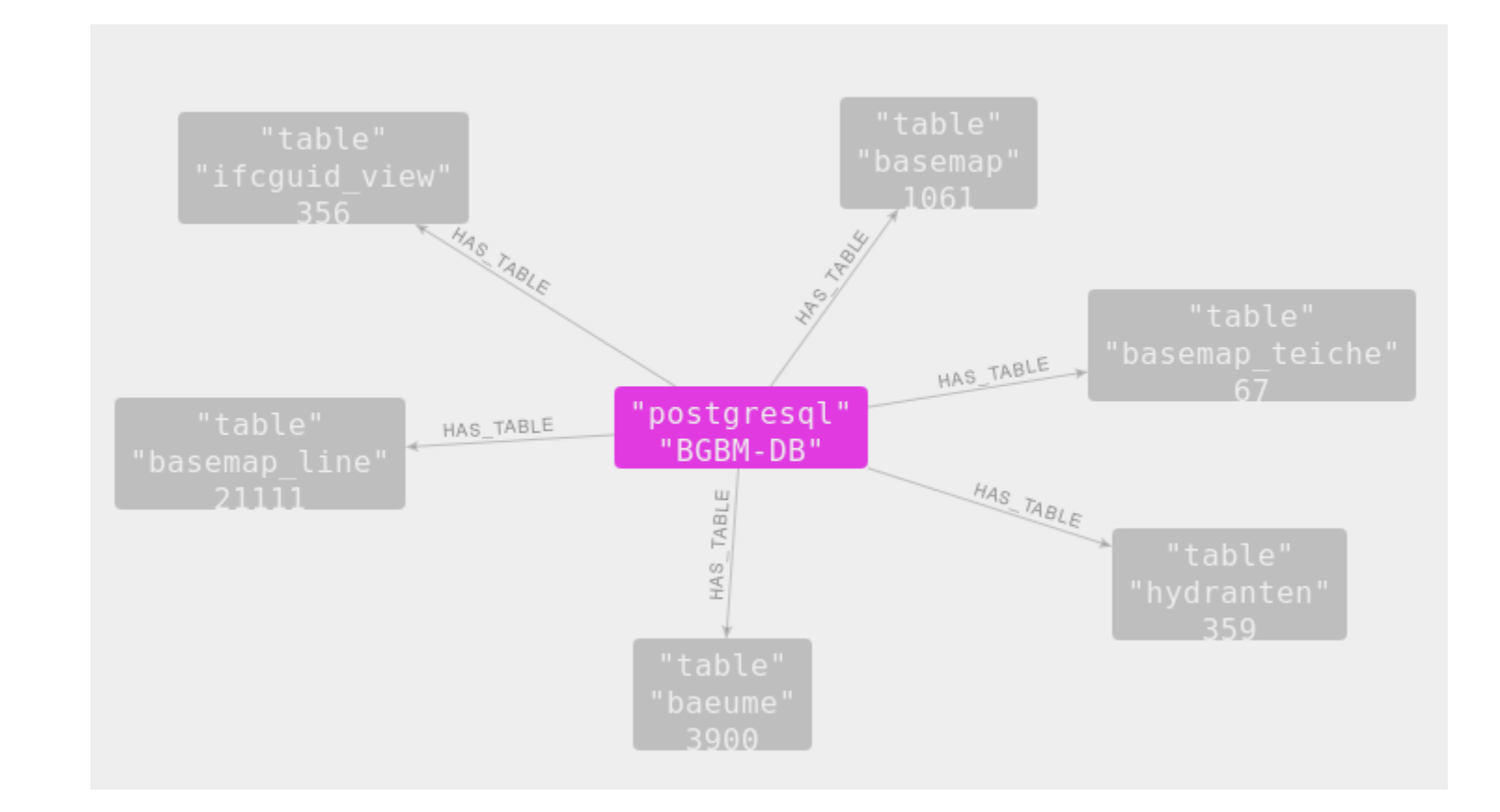

**Metadatengraph**

**BEUTH HOCHSCHULE** FÜR TECHNIK

University of Applied Sciences

**BERLIN** 

muunnuu

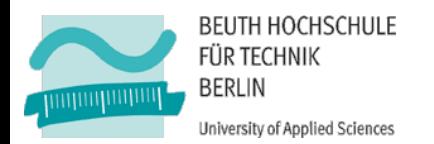

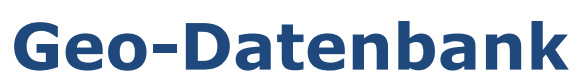

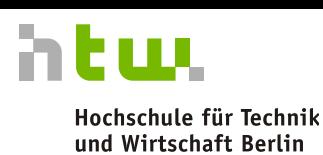

### Postgresql / Postgis

- **-** Räumlicher Datentyp Geometry (Geography)
- **Abfrage nach Geometrietyp und SRID** (Koordinatenreferenzsystem)
- **Eigenschaften werden im Knoten gespeichert** 
	- Geometrietyp (POINT, POLYGON etc.)
	- SRID
	- Tabellenknoten hält die BoundingBox-Parameter
- Identifikation möglicher Relationen über Tabellen hinweg
	- Gleichheit der SRID und Geometrietyp
	- Überschneidung/Überlappung der von den BoundingBoxen abgedeckten Zonen

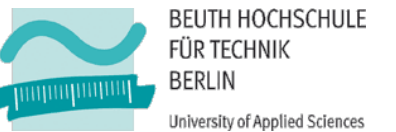

# **Metadaten-Graph**

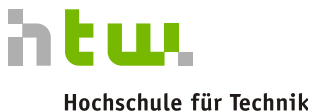

und Wirtschaft Berlin

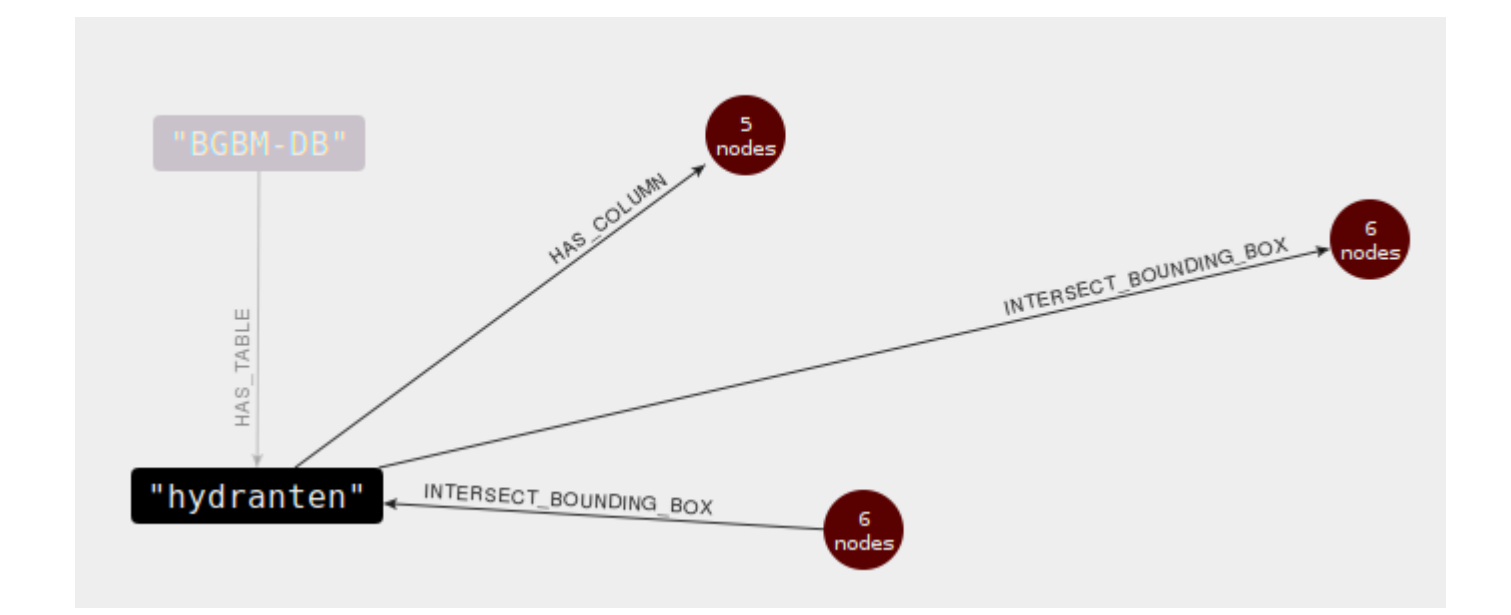

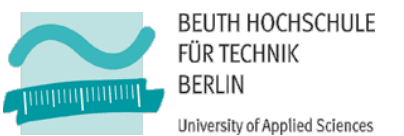

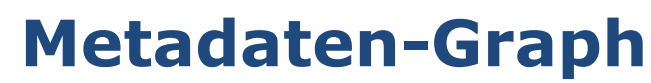

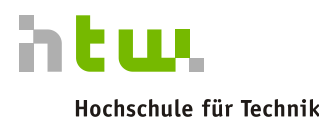

und Wirtschaft Berlin

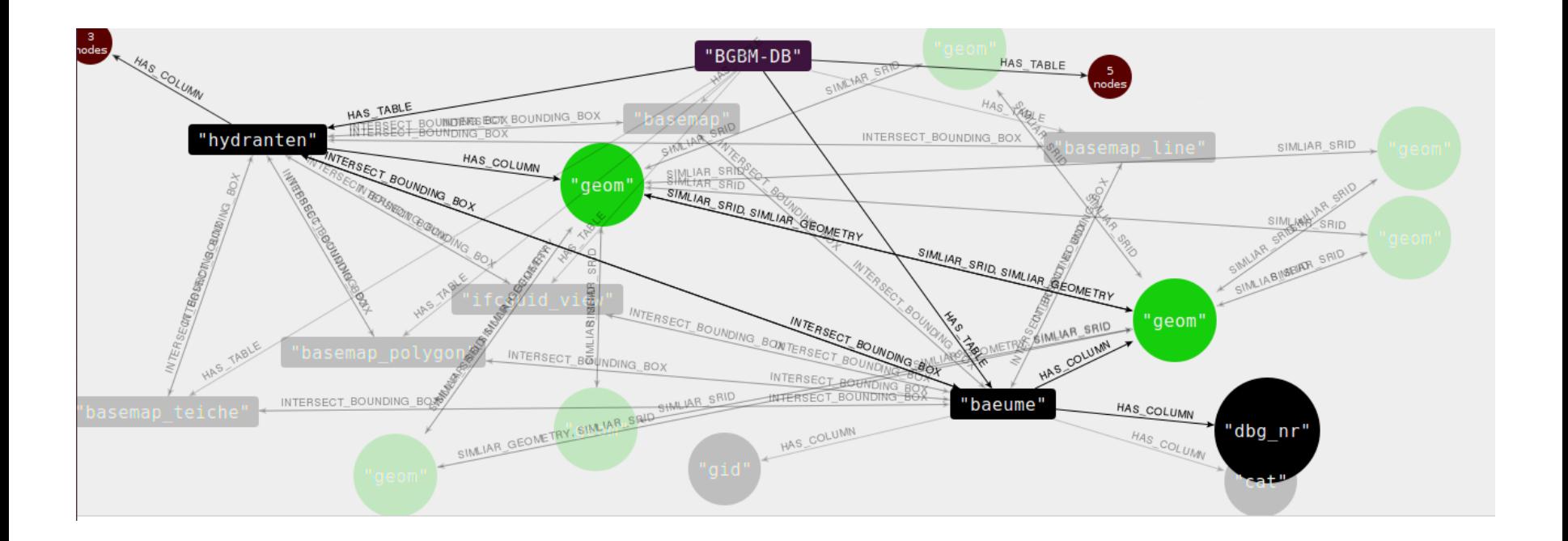

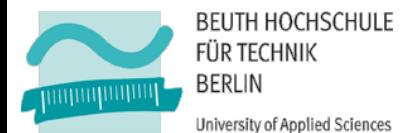

### **Technologien und Werkzeuge Integrationsplattform**

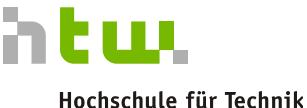

und Wirtschaft Berlin

**University of Applied Sciences** 

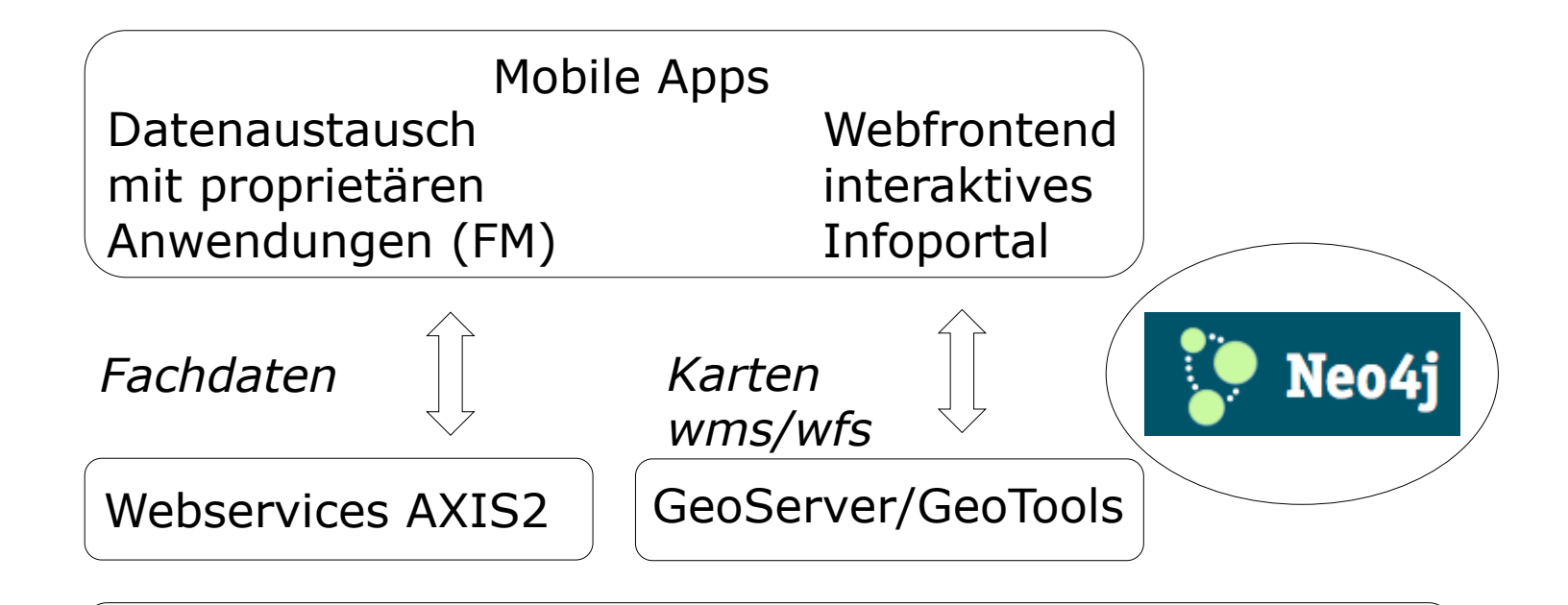

JAVA

### Datenbankzugriff JDBC

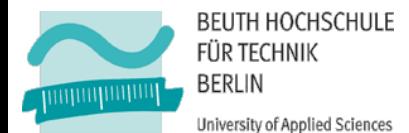

## **Eingesetzte Produkte / Software-Komponenten**

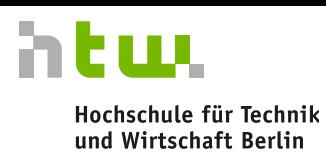

**University of Applied Sciences** 

#### **CAFM-System**

**Wave Facilities (Loy und Hutz)** 

#### **ArcoFaMa Integrationsplattform**

- GeoServer ([www.geoserver.org\)](http://www.geoserver.org/)
- NoSQL-Datenbank Neo4j (Metadaten)
- Tomcat 6

#### **Verknüpfte Datenquellen**

- **PostgreSQL 9.3 (Geodatenbank)** 
	- PostGIS 2.0.4
	- 3DCityDB-Schema
- BIM-Server 1.2 ([www.bimserver.org](http://www.bim-server.org/))
- BoGart-Datenbank (MS SQL-Server)
- Wave Facilities-Datenbank (MS SQL-Server)

#### **Schnittstellenstandards**

- **Industry Foundation Classes (IFC 4)**
- CityGML 2.0
- **OGC-Services (WebMapService,** WebFeatureService)
- **JSON** (Webservices)

#### **Software zur Konvertierung**

- **FME (Feature Manipulation Engine);** Safe Software Inc. (Transformation)
- OpenJump (Java GIS Rotation, Koordinationssystem)
- GrassGIS<sub>7</sub> (Koordinatenumrechnung)

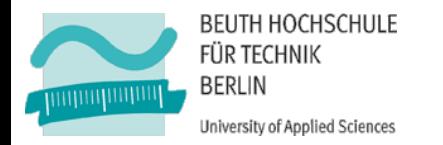

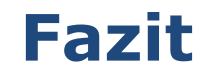

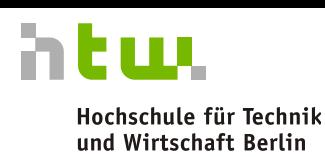

- **Umfangreiche Aufgabenstellung**
- Umfangreiche empirische Untersuchungen
- Best Practice Ansätze finden
- Baustellen :
	- **Transformation CAD-Daten / CityGML**
	- Anbindung FM-Daten im IFC-Format
	- Weiterentwicklung Integrationsplattform

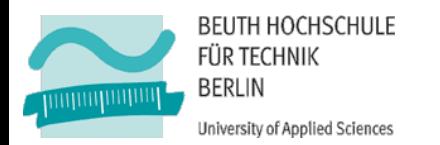

### **Kontaktdaten**

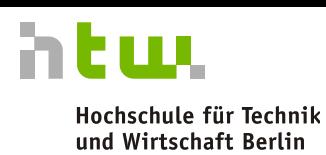

- **Prof. Dr.-Ing. Markus Krämer** Hochschule für Technik und Wirtschaft Berlin Tel. +49 30 5019 4236 [markus.kraemer@htw-berlin.de](mailto:markus.kraemer@htw-berlin.de)
- **M.Sc. Benjamin Peris** Hochschule für Technik und Wirtschaft Berlin Tel. +49 30 5019 3630 [benjamin.peris@htw-berlin.de](mailto:benjamin.peris@htw-berlin.de)
- **Prof. Dr. Petra Sauer** Beuth Hochschule für Technik Berlin Tel. +49 30 4504 2691 [sauer@beuth-hochschule.de](mailto:sauer@beuth-hochschule.de)
- **Dipl.-Inform. (FH) Frank Herrmann** Beuth Hochschule für Technik Berlin Tel. +49 30 / 4504-3880 [fherrmann@beuth-hochschule.de](mailto:fherrmann@beuth-hochschule.de)
- Dipl.-Ing. und Dipl.-Kfm. (FH) Karsten Schomaker Botanischer Garten und Botanisches Museum Berlin-Dahlem Freie Universität Berlin [k.schomaker@bgbm.org](mailto:k.schomaker@bgbm.org) [www.bgbm.org](http://www.bgbm.org/)
- **•** Dipl.-Inform. (FH) Thomas Kalweit Aviant GmbH [thomas.kalweit@aviant.de](mailto:thomas.kalweit@aviant.de) <http://www.aviant.de/>
- **Holger Fell** Fell & Kernbach GmbH [holger.fell@fell-kernbach.de](mailto:holger.fell@fell-kernbach.de) <http://www.fell-kernbach.de/>